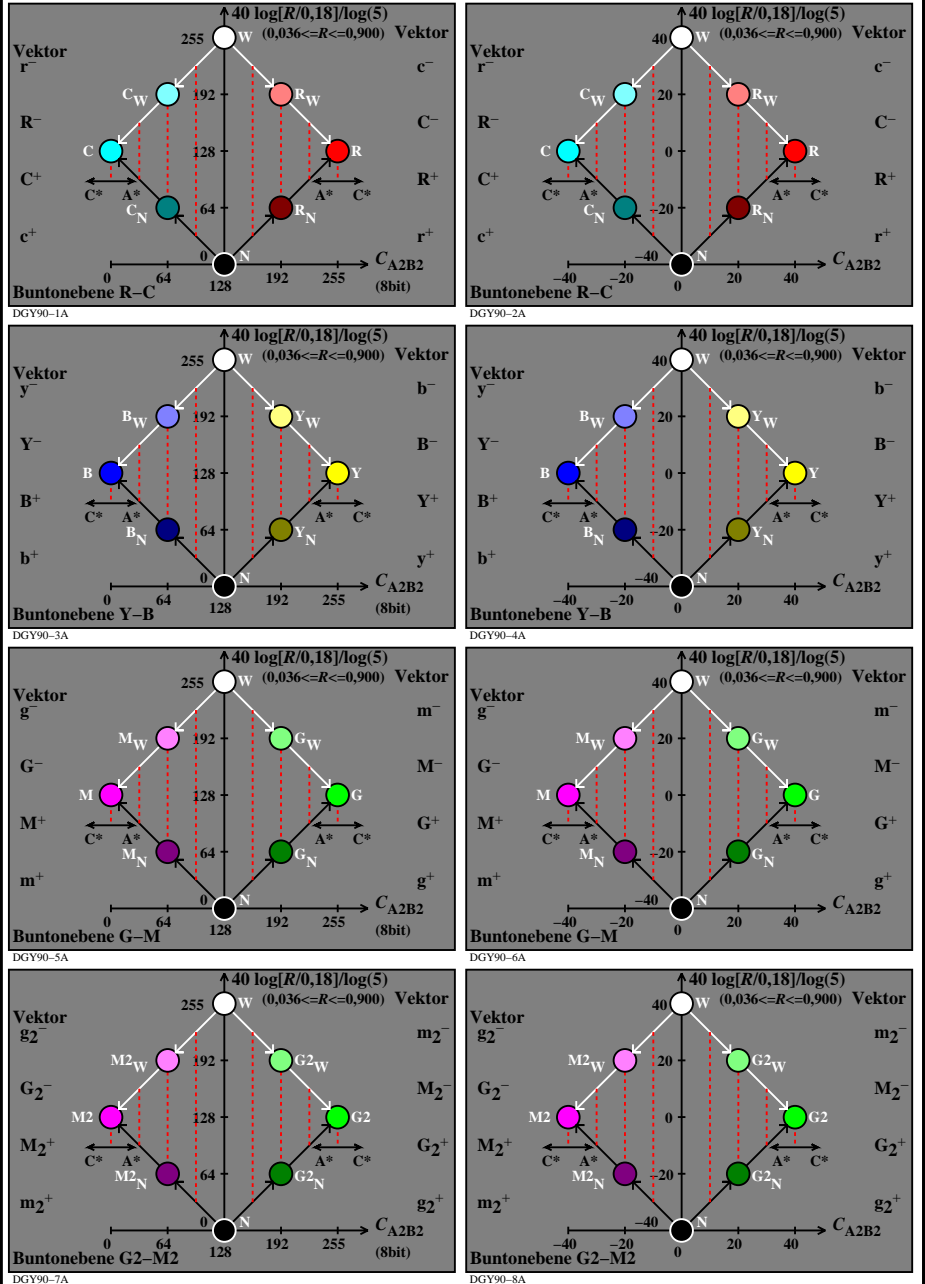

DGY90−7N